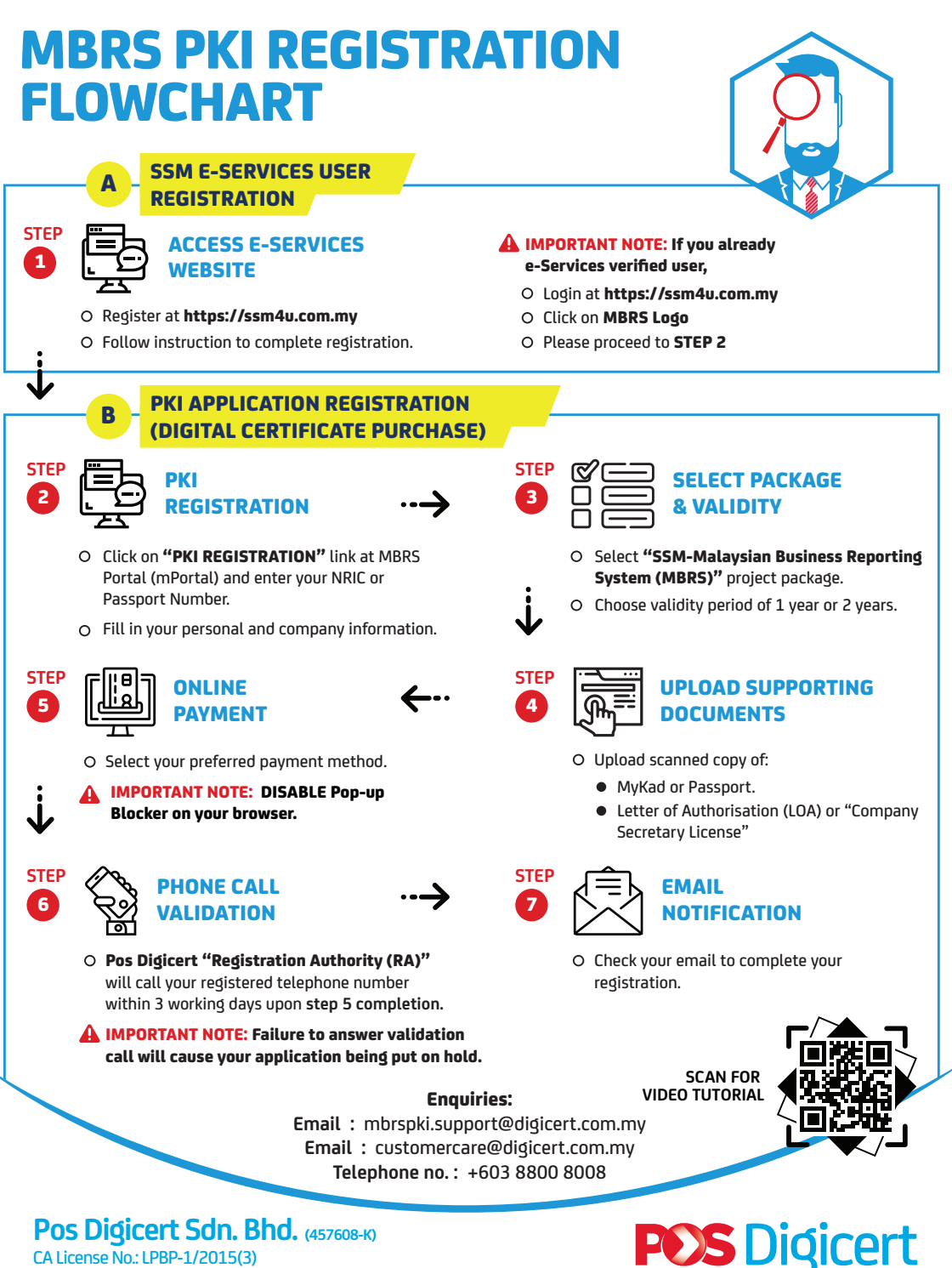

www.posdigicert.com.my

CA License No.: LPBP-1/2015(3)

sales@digicert.com.my